$(1)$  $(2)$ 

- $(3)$
- $(4)$
- $(5)$

 $(1)$ 

 $(2)$ 

 $6$ 

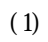

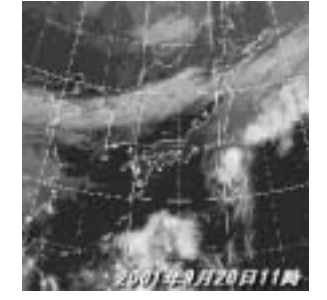

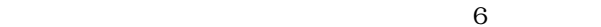

<http://weather.is.kochi-u.ac.jp/>

SatIAN

<http://www.tkl.iis.u-tokyo.ac.jp/SatIAN/Welcome-J.html>

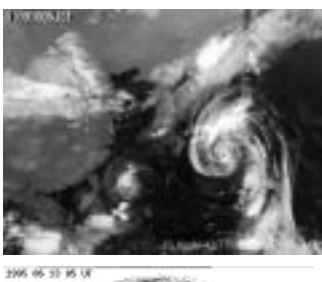

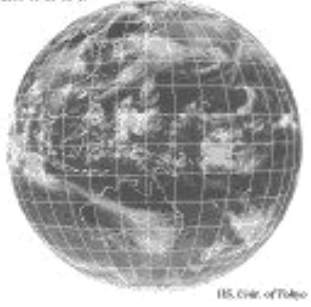

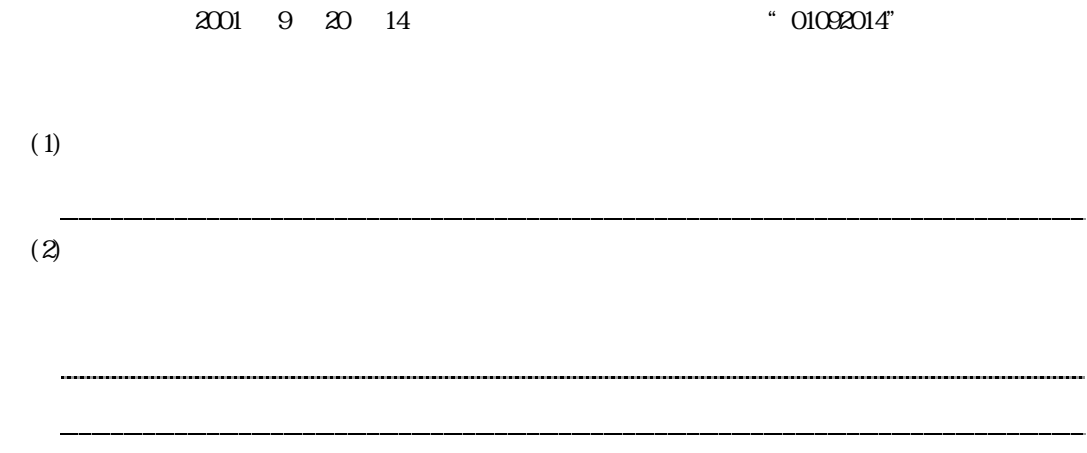

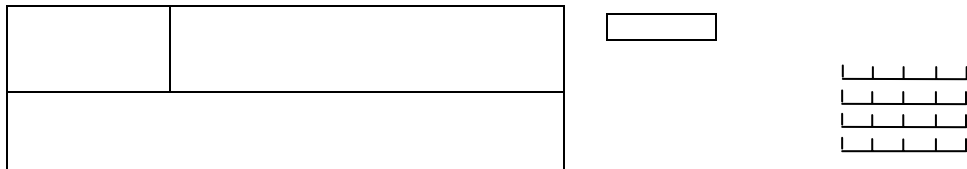

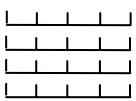